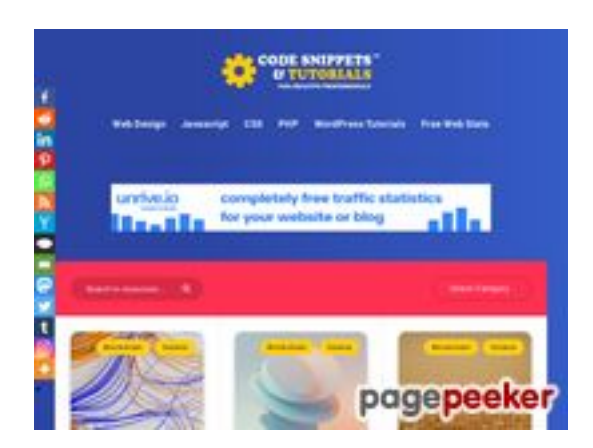

## **Analisi sito web codesnippet sandtutorials.com**

Generato il Luglio 02 2023 11:51 AM

**Il punteggio e 49/100**

#### **SEO Content**

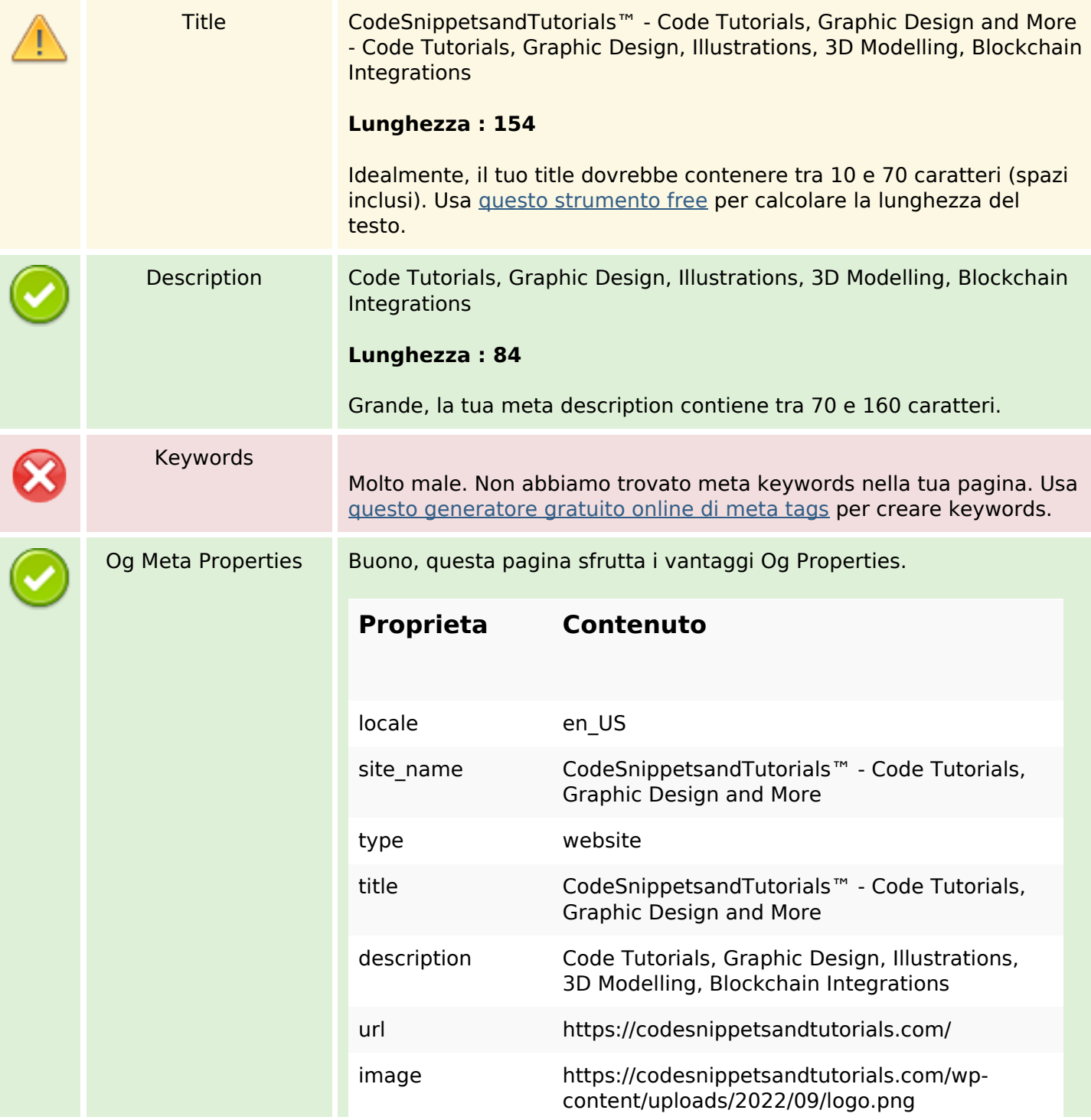

### **SEO Content**

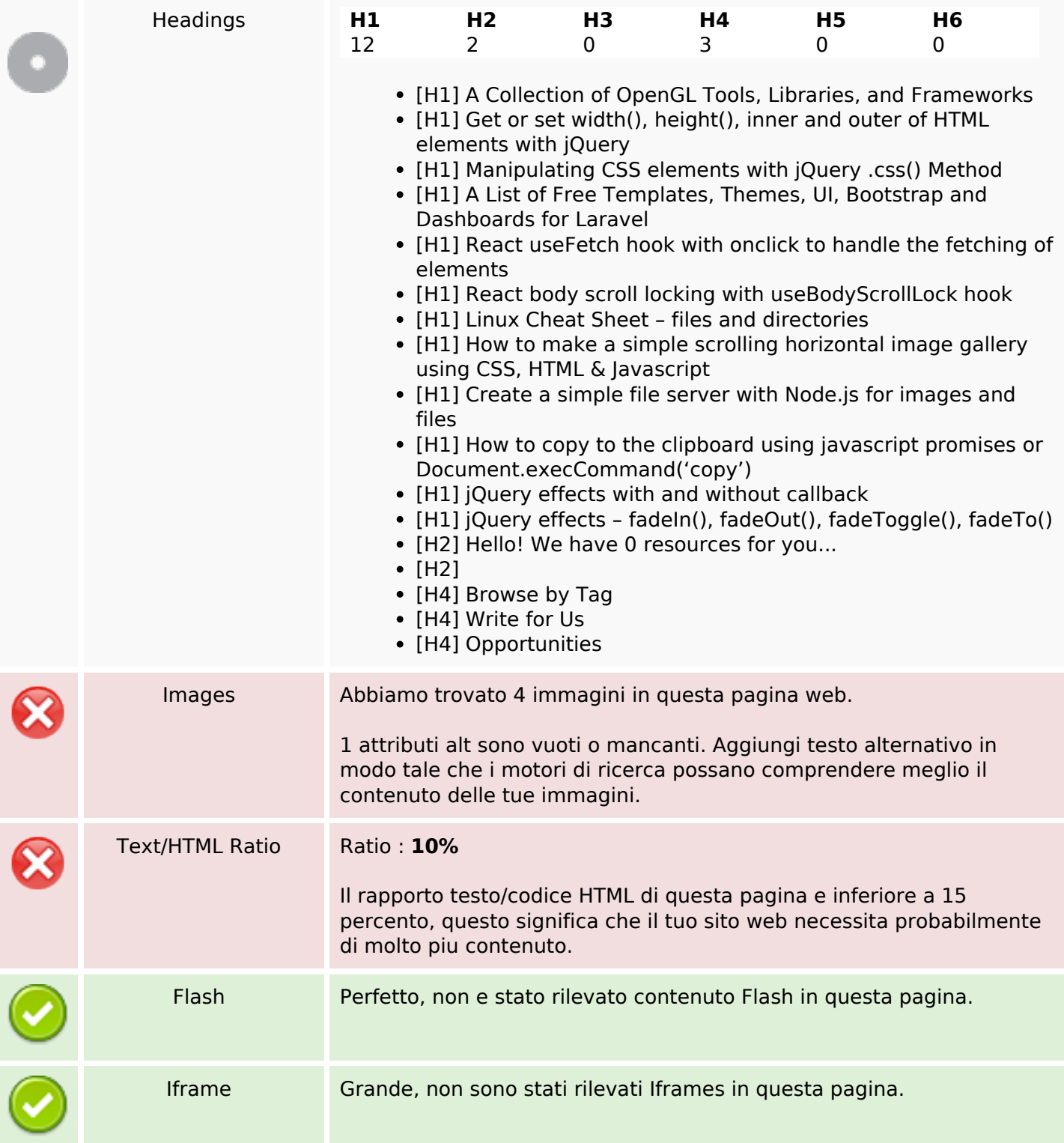

### **SEO Links**

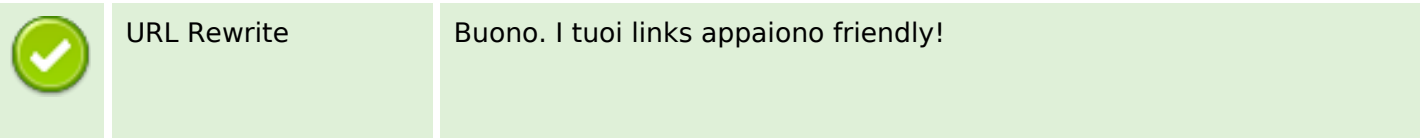

### **SEO Links**

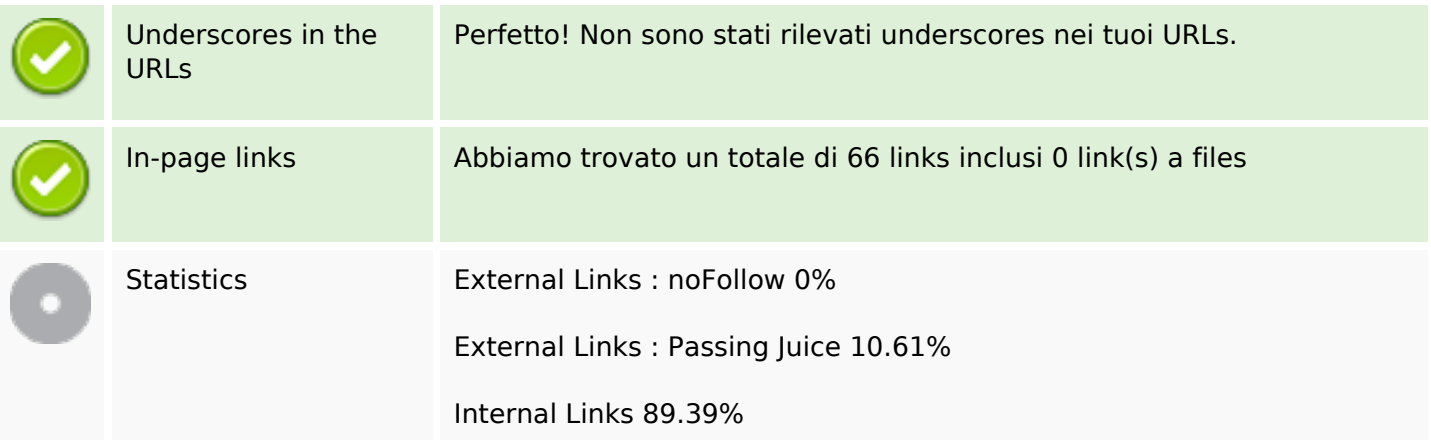

# **In-page links**

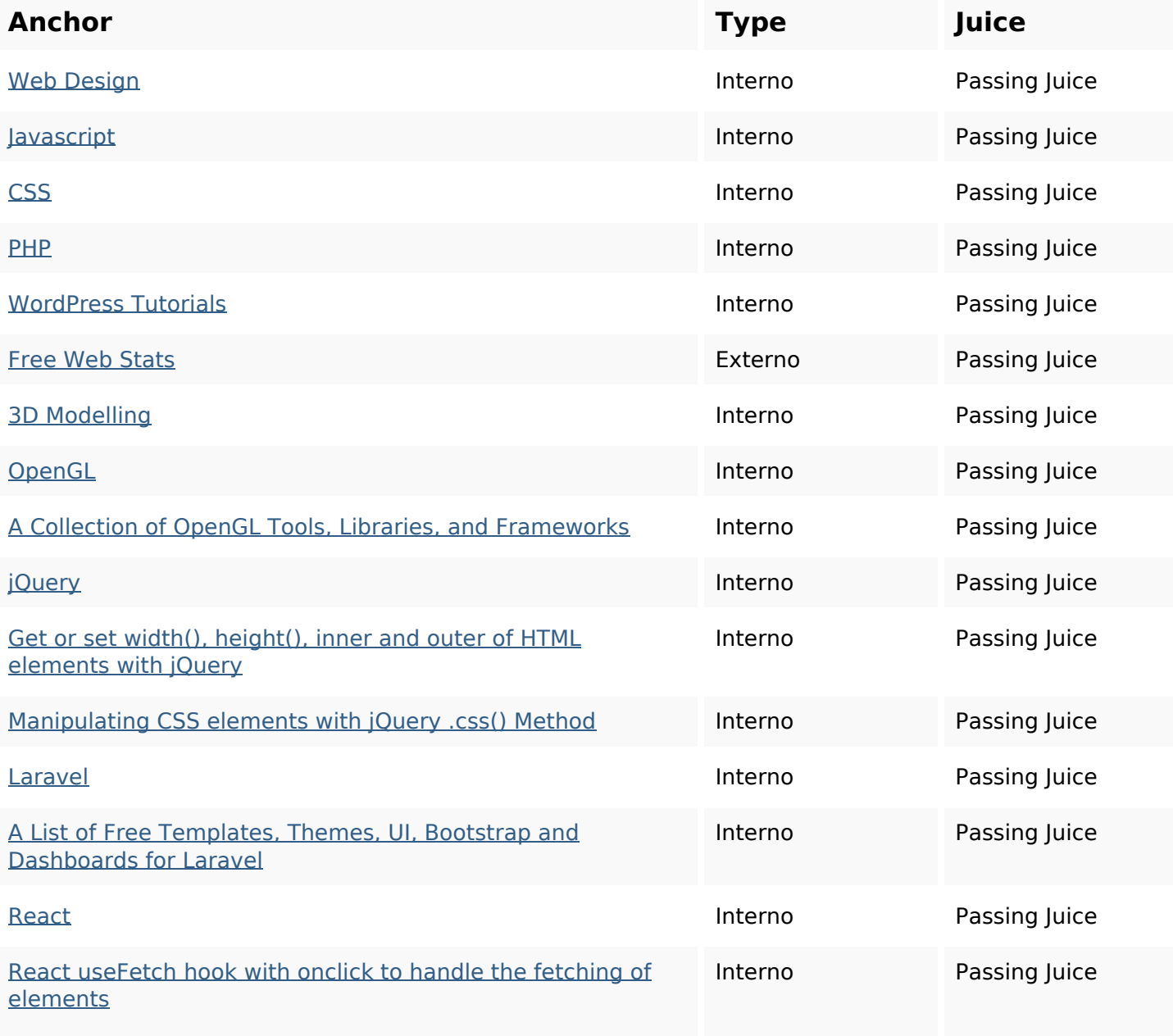

# **In-page links**

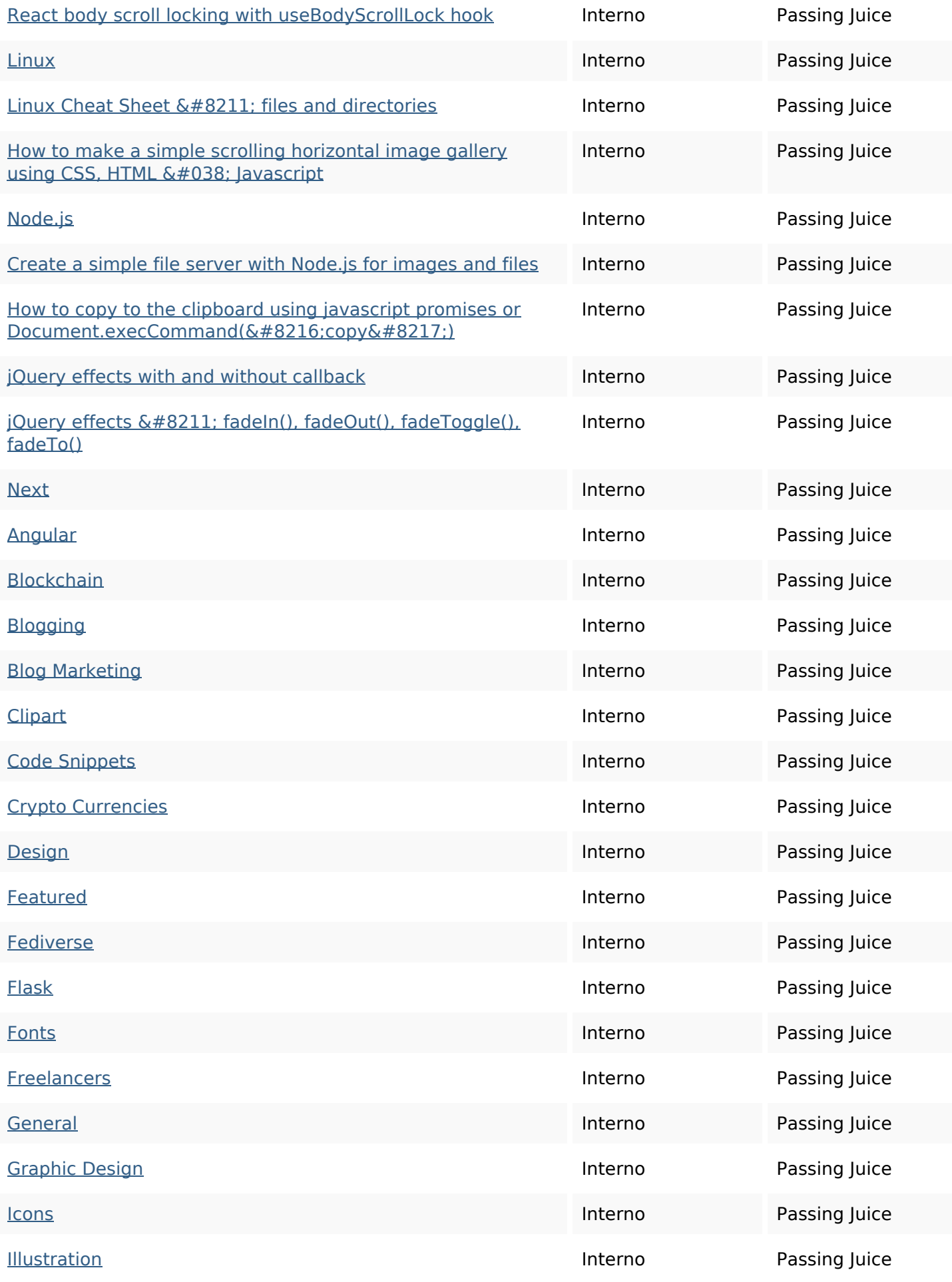

## **In-page links**

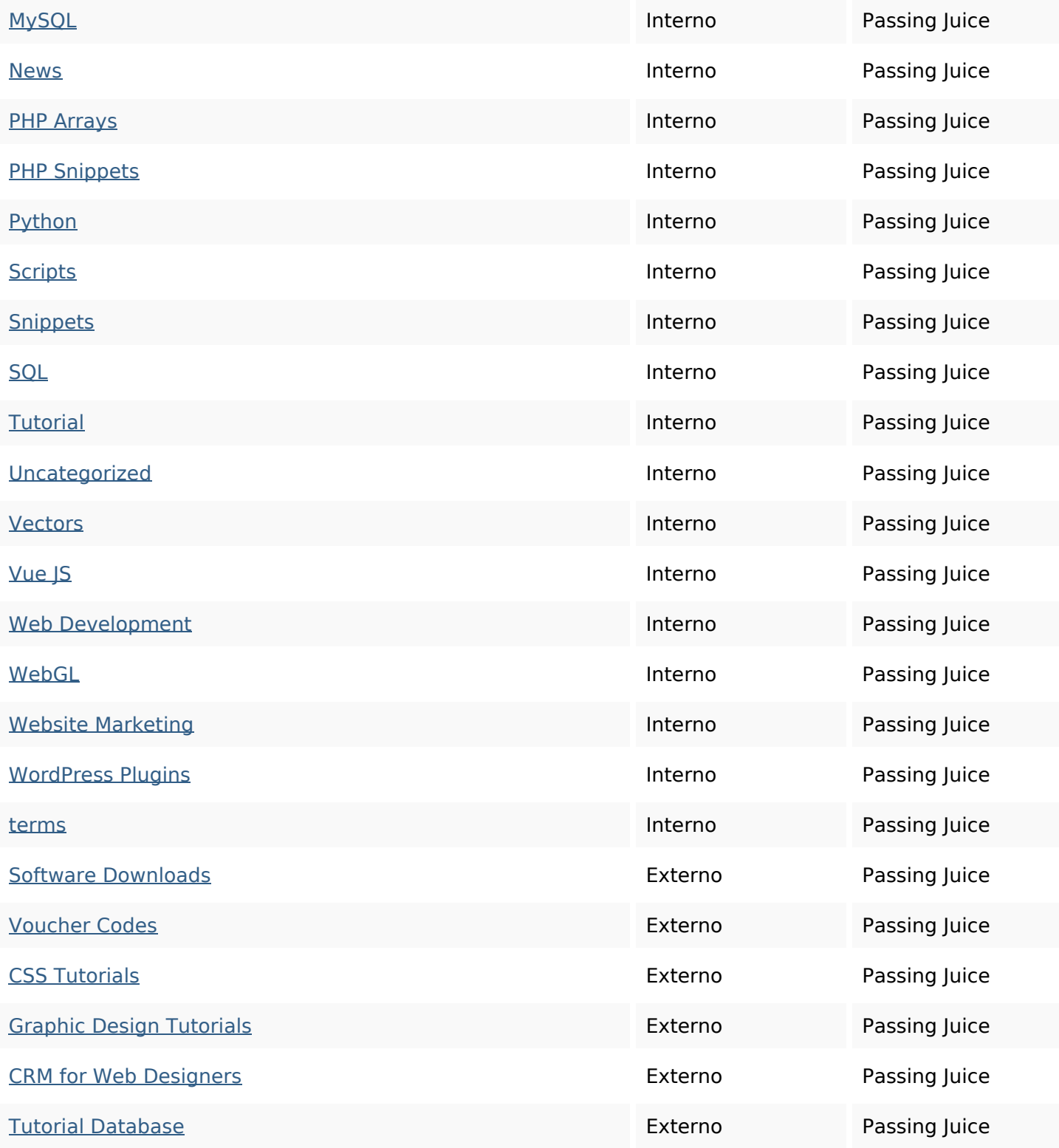

# **SEO Keywords**

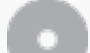

Keywords Cloud **css code how react javascript design june** elements effects jquery

# **SEO Keywords**

# **Consistenza Keywords**

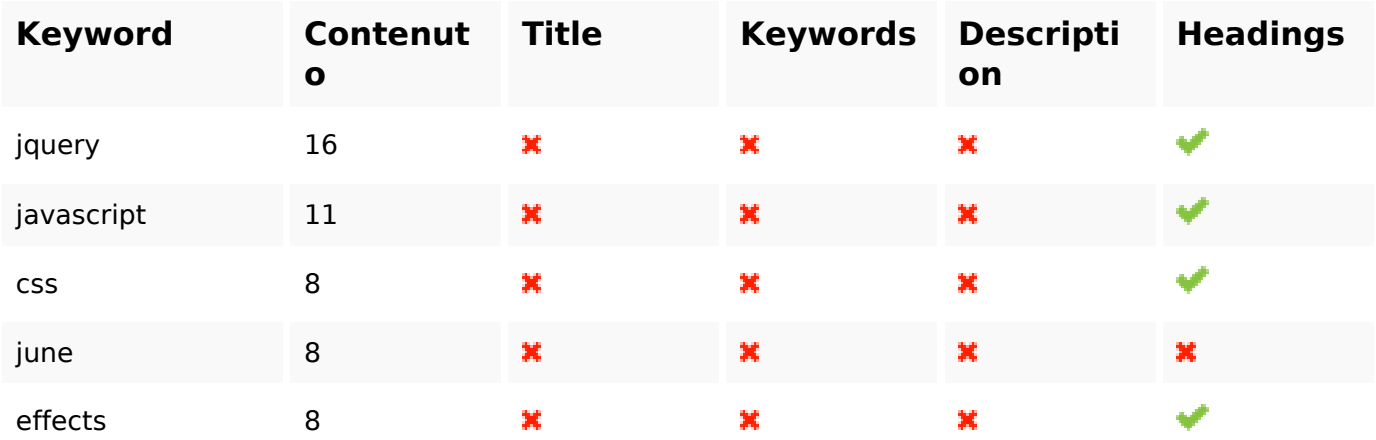

### **Usabilita**

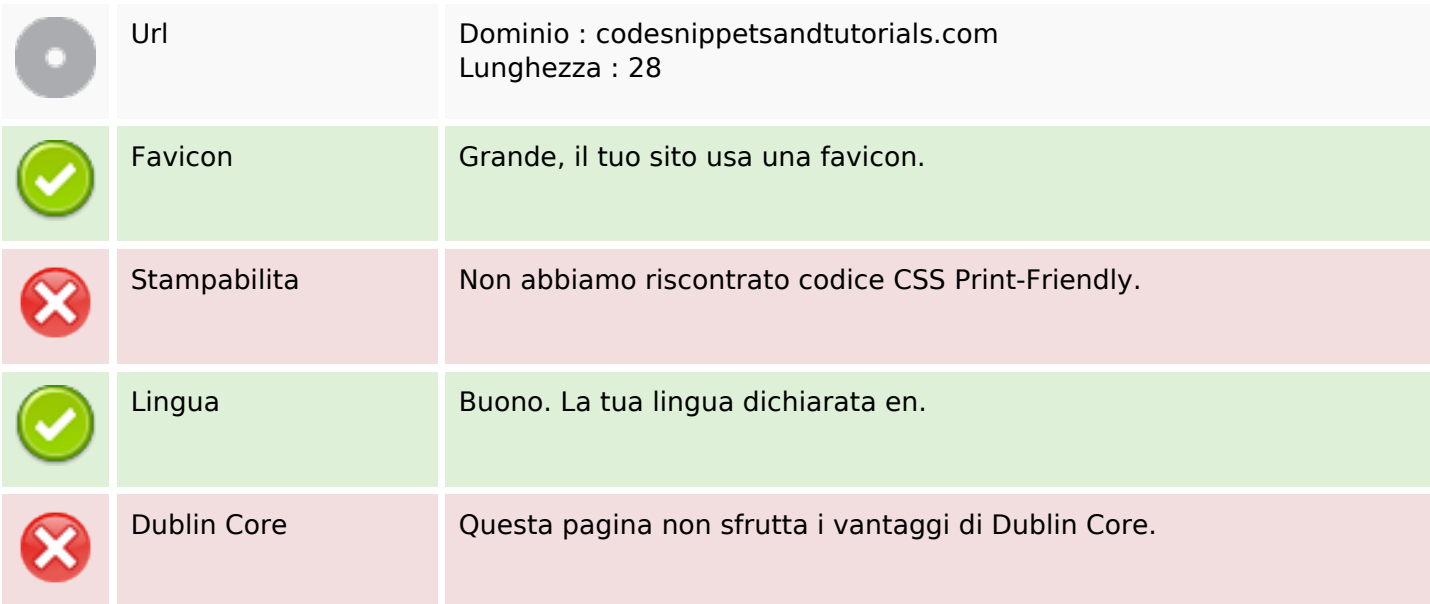

#### **Documento**

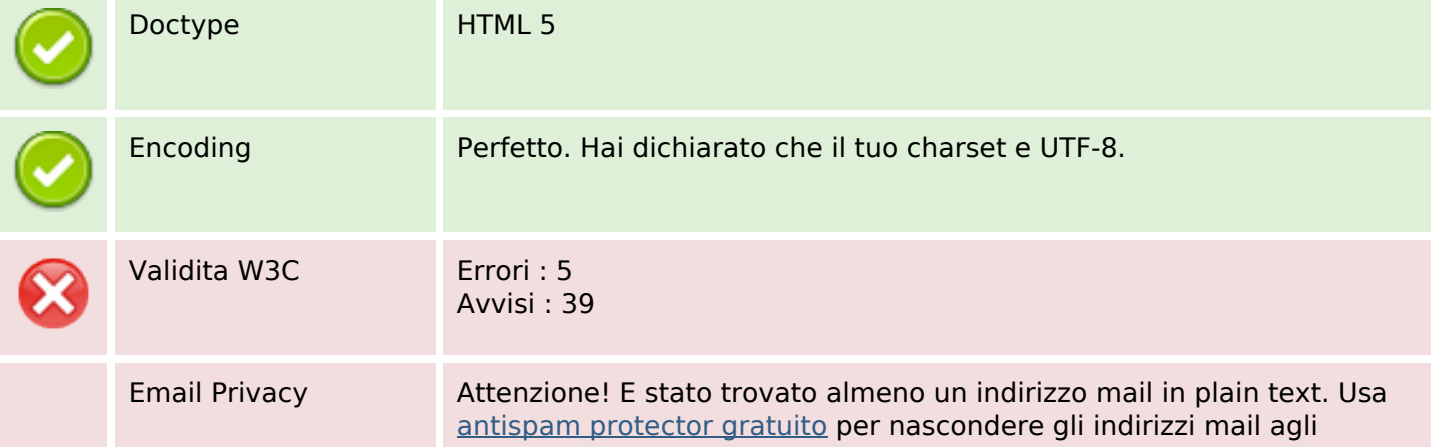

#### **Documento**

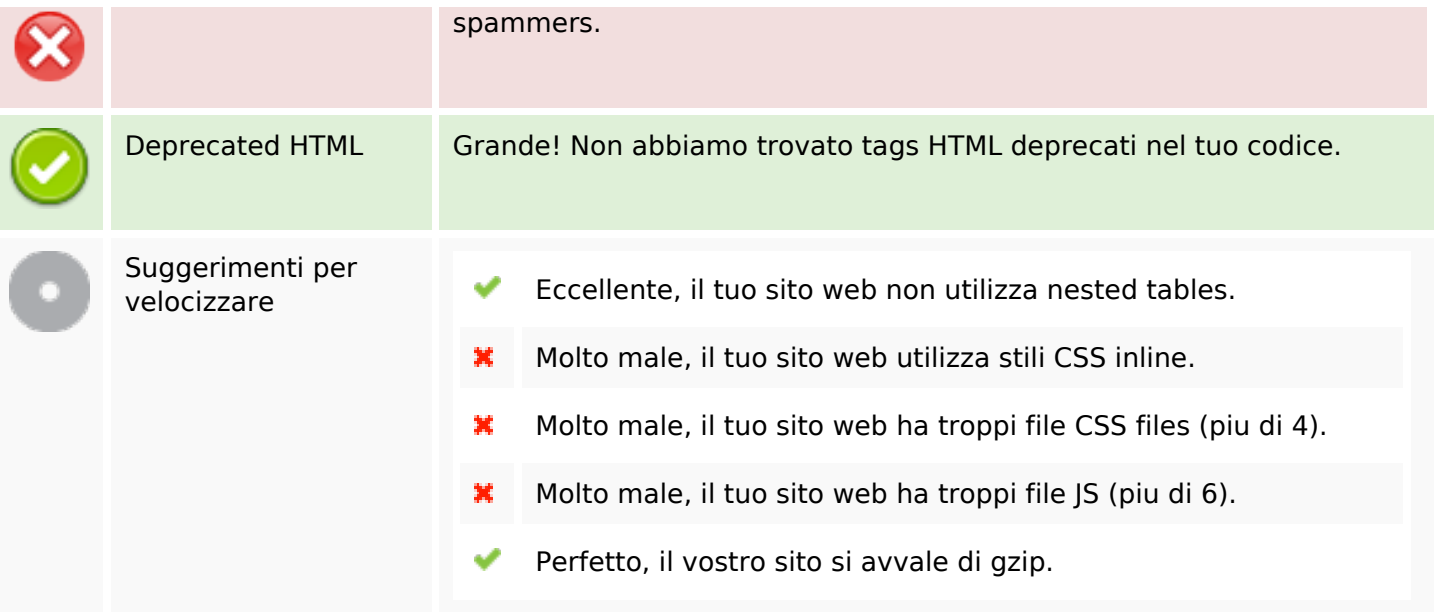

#### **Mobile**

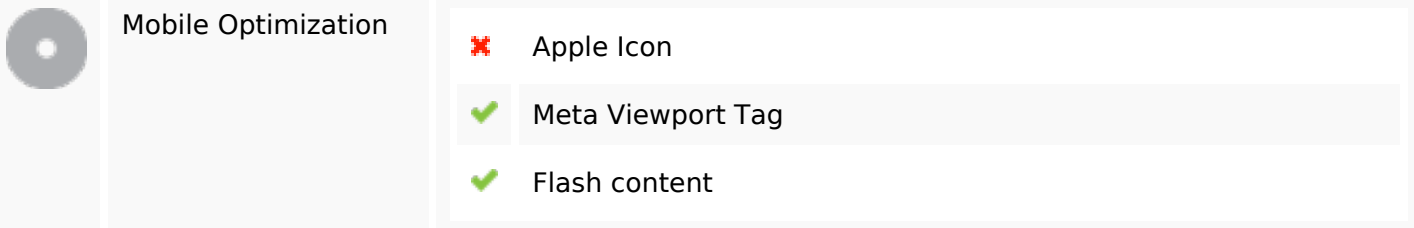

## **Ottimizzazione**

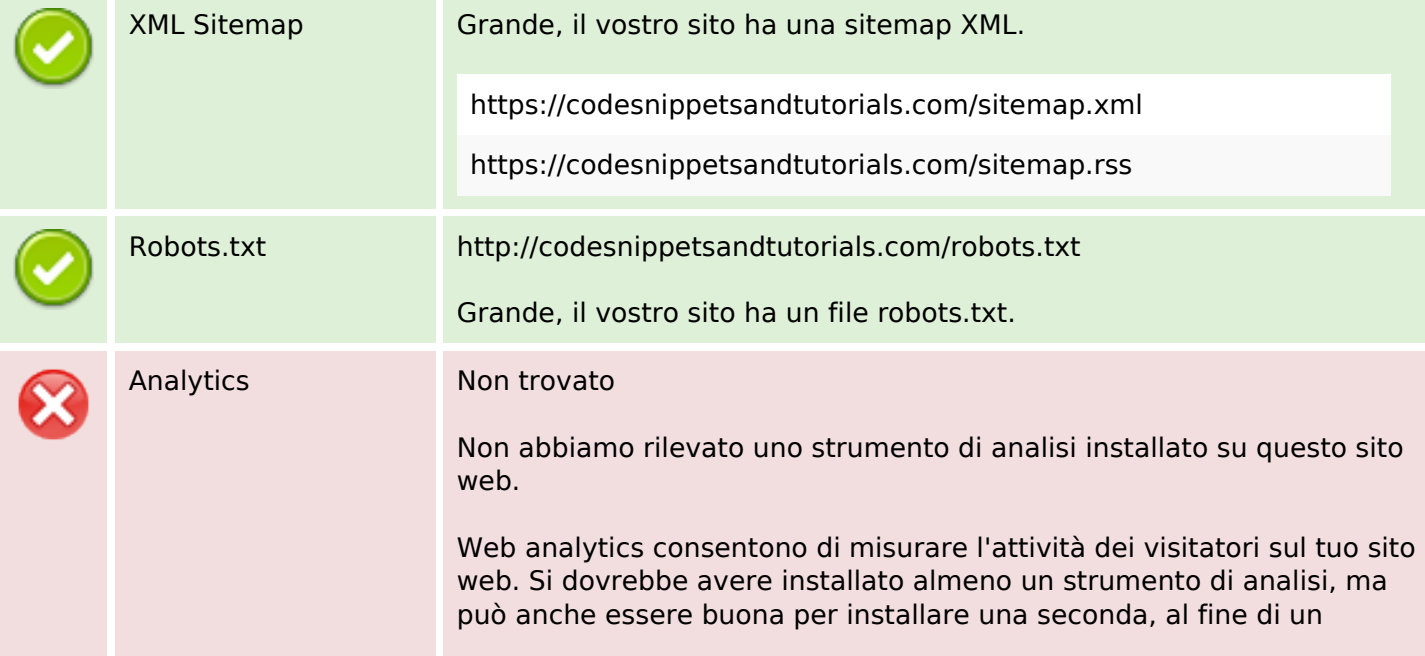

#### **Ottimizzazione**

controllo incrociato dei dati.

**Contract**